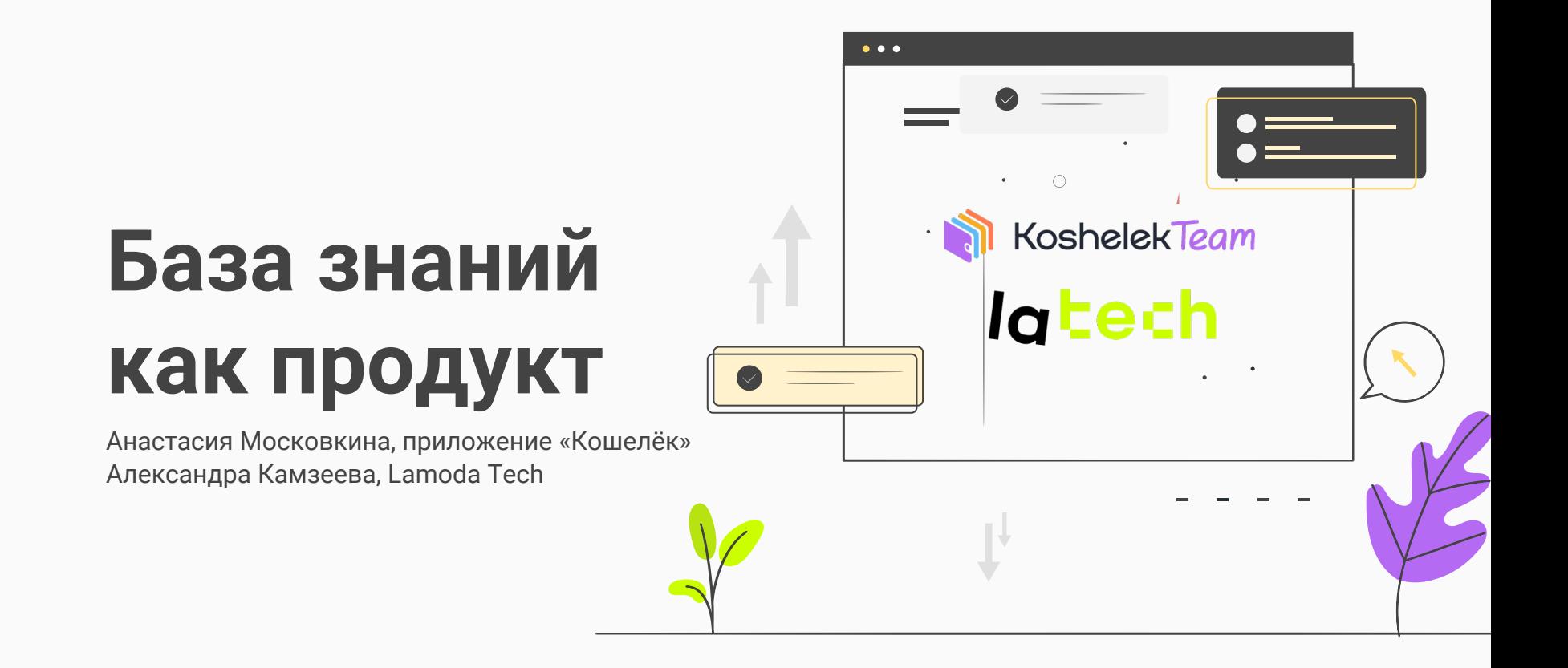

### **ПОЧЕМУ ГОВОРИМ О БАЗЕ ЗНАНИЙ?**

**01**

Улучшает поиск нужной информации

**03**

Уменьшает количество ошибок

**02** 

Улучшает обмен знаниями и опытом **04**

Улучшает взаимодействие и координацию между разными командами

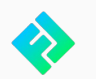

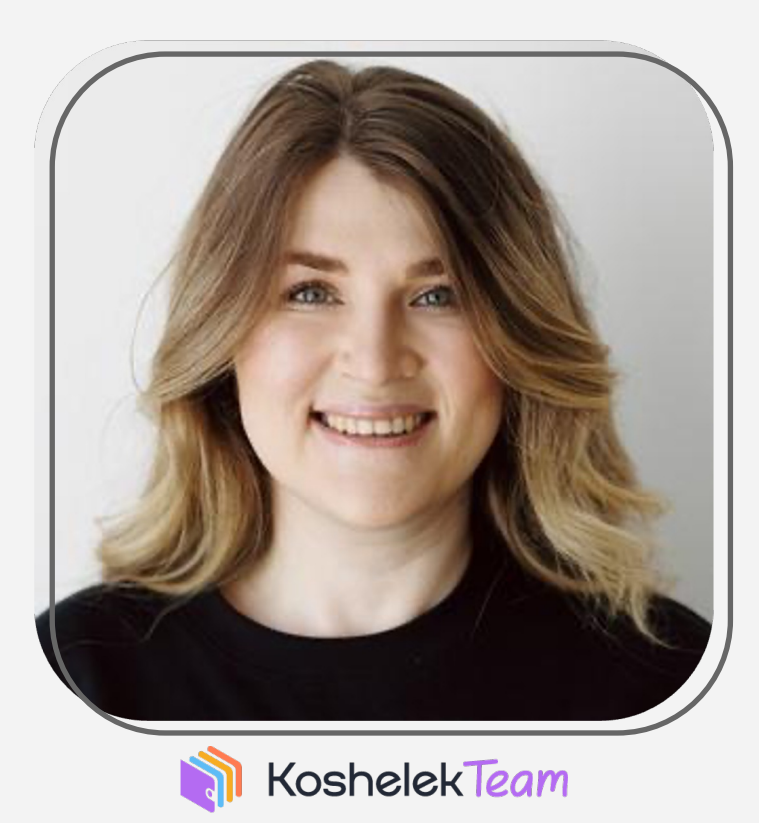

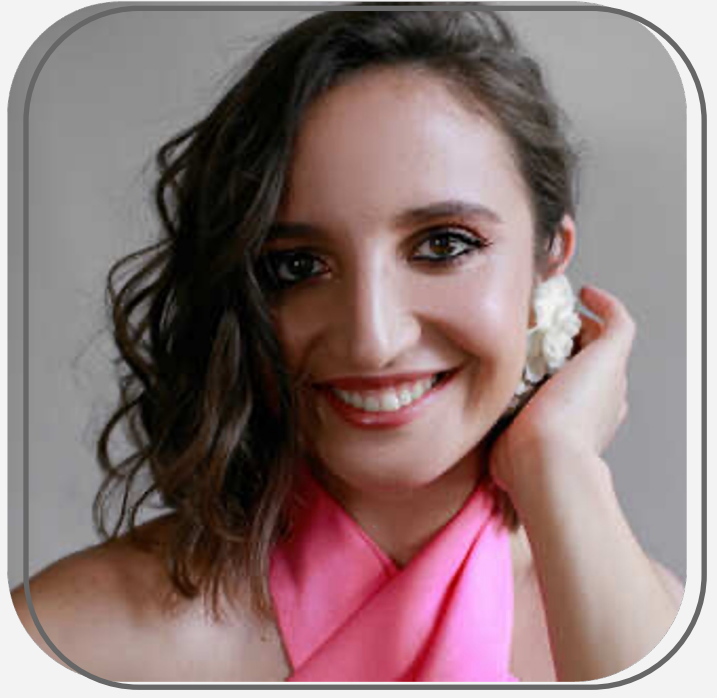

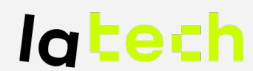

**Анастасия Московкина,** Руководитель бизнес и системных аналитиков в Кошельке

**Александра Камзеева**, Руководитель направления системного анализа в Lamoda Tech

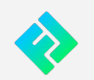

### **ПЛАН ДИСКУССИИ**

### **01**

С чего начинается база знаний

### **03**

Структура и артефакты базы знаний

### **05**

Дополнительные фишки базы знаний

### **02**

База знаний как продукт

### **04**

Как управлять и кто управляет базой знаний

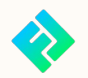

## С ЧЕГО НАЧИНАЕТСЯ БАЗА ЗНАНИЙ?

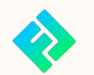

**Симптомы необходимости базы знаний в компании**

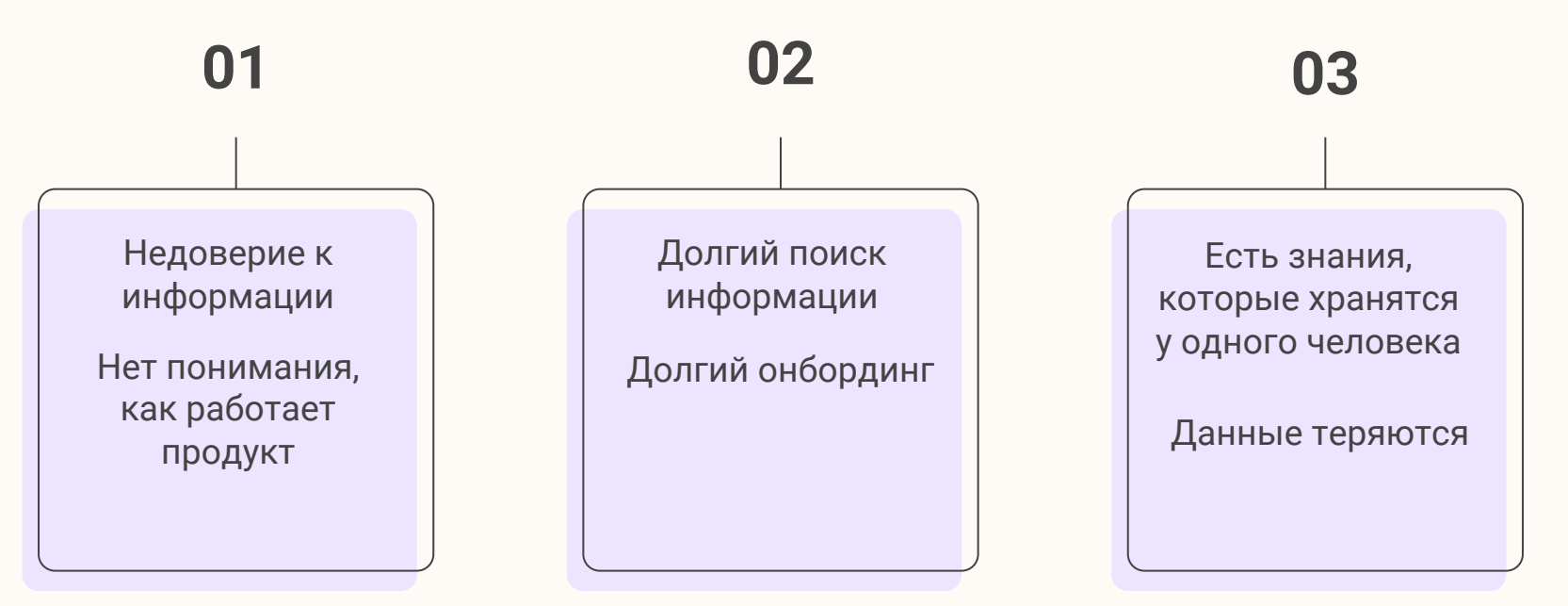

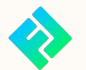

# ПОЧЕМУ БАЗА ЗНАНИЙ - ПРОДУКТ?

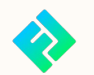

### ЧТО ТАКОЕ ПРОДУКТ?

Продукт - это нечто, что представляет ценность для клиентов, а также для компании, которая его выпустила

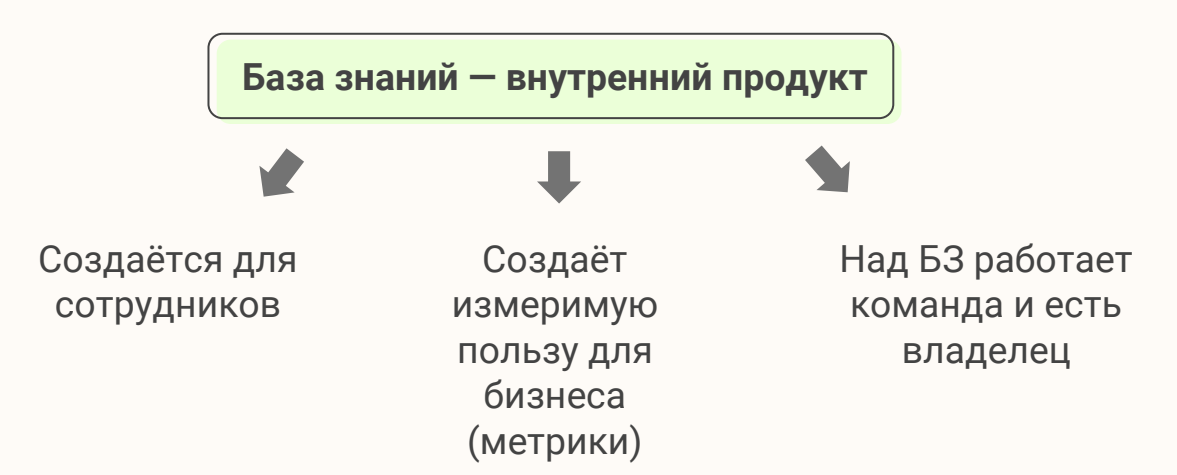

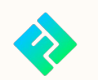

Упаковываем базу знаний как продукт

### 01

Определить владельца продукта

### 03

Определить метрики, которые БЗ будет улучшать

### 05

Составить план для развития базы знаний

### 02

Определить пользователей и их боли

### 04

Собрать команду, выстроить процессы и правила работы

### 06

Проводить эксперименты, ПОДВОДИТЬ ИТОГИ

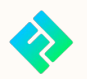

## СТРУКТУРА И АРТЕФАКТЫ БАЗЫ ЗНАНИЙ

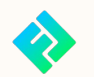

### **СТРУКТУРА БАЗЫ ЗНАНИЙ**

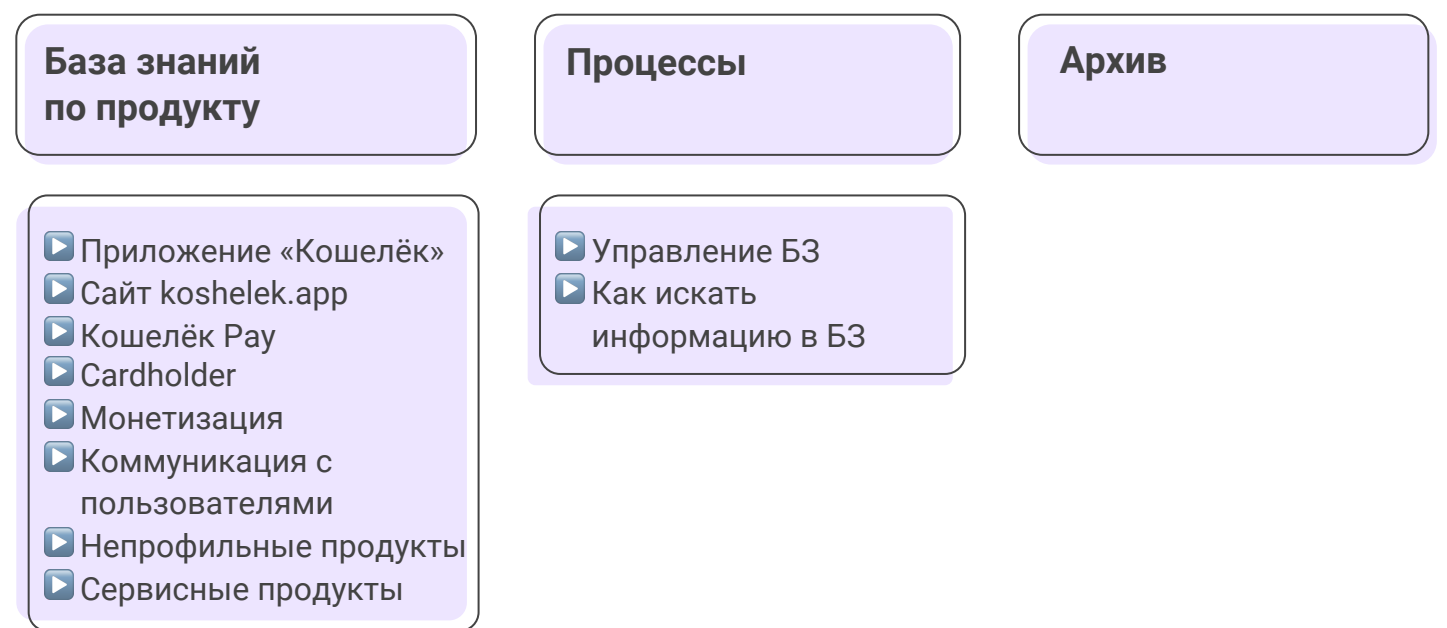

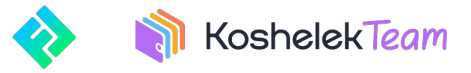

### **АРТЕФАКТЫ БАЗЫ ЗНАНИЙ**

#### *Знания*

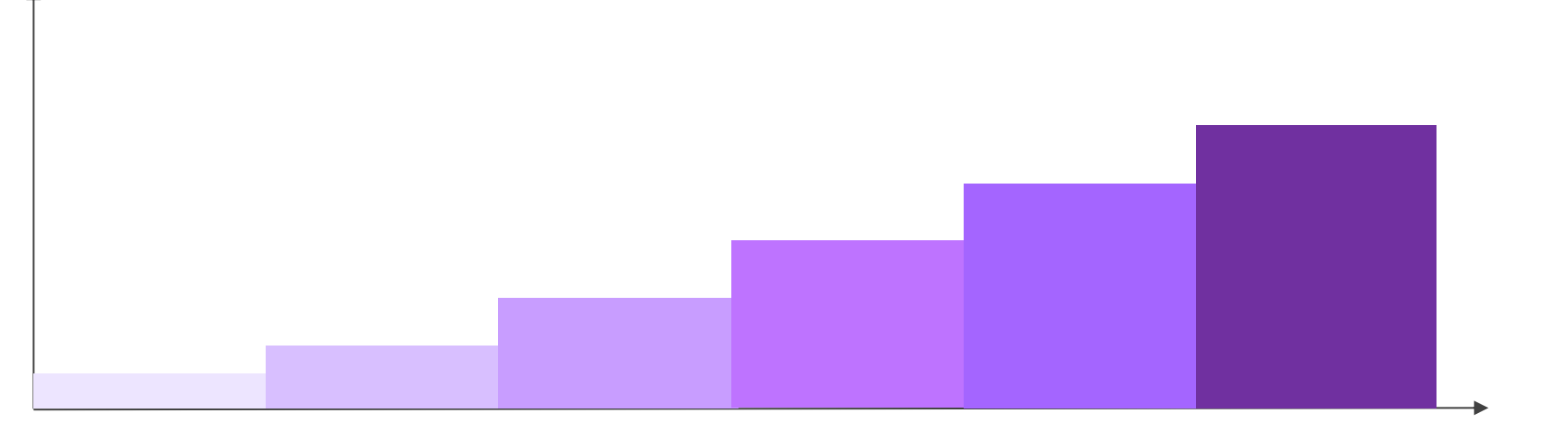

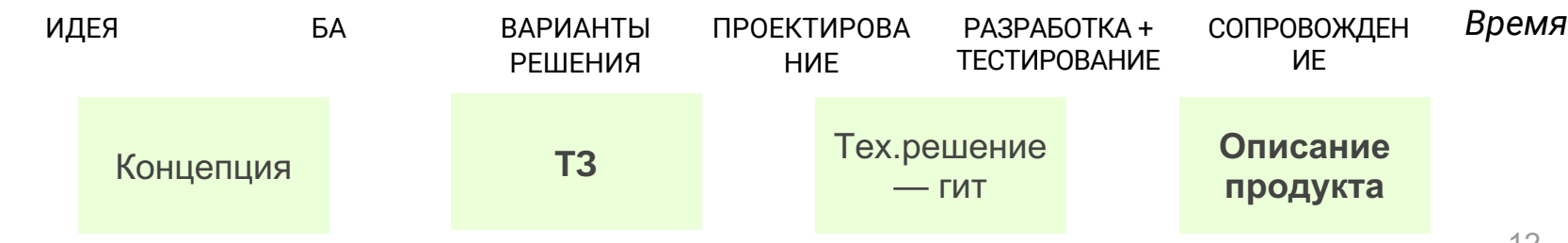

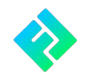

### **СТРУКТУРА И АРТЕФАКТЫ БАЗЫ ЗНАНИЙ**

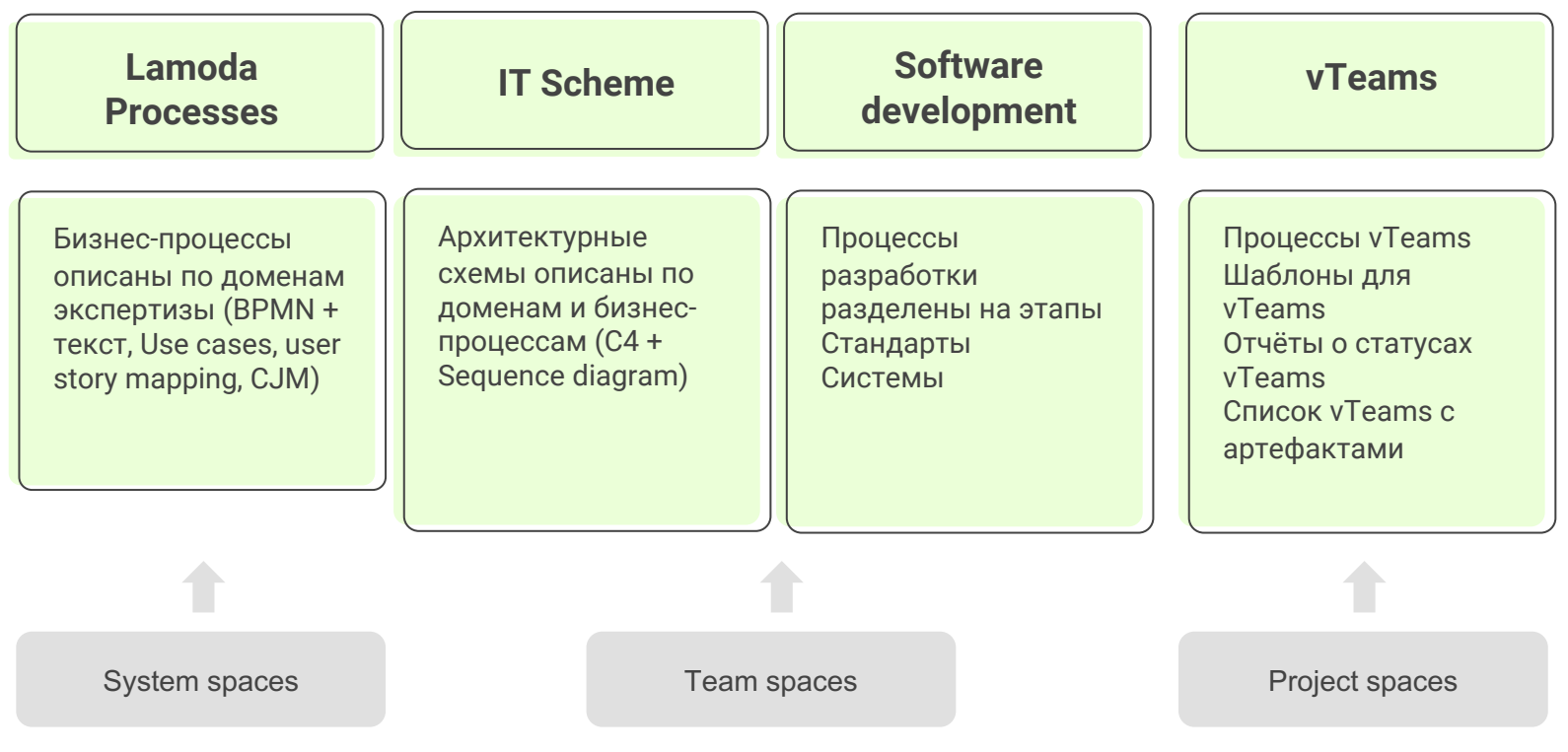

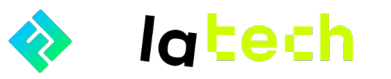

**Как определить структуру базы знаний**

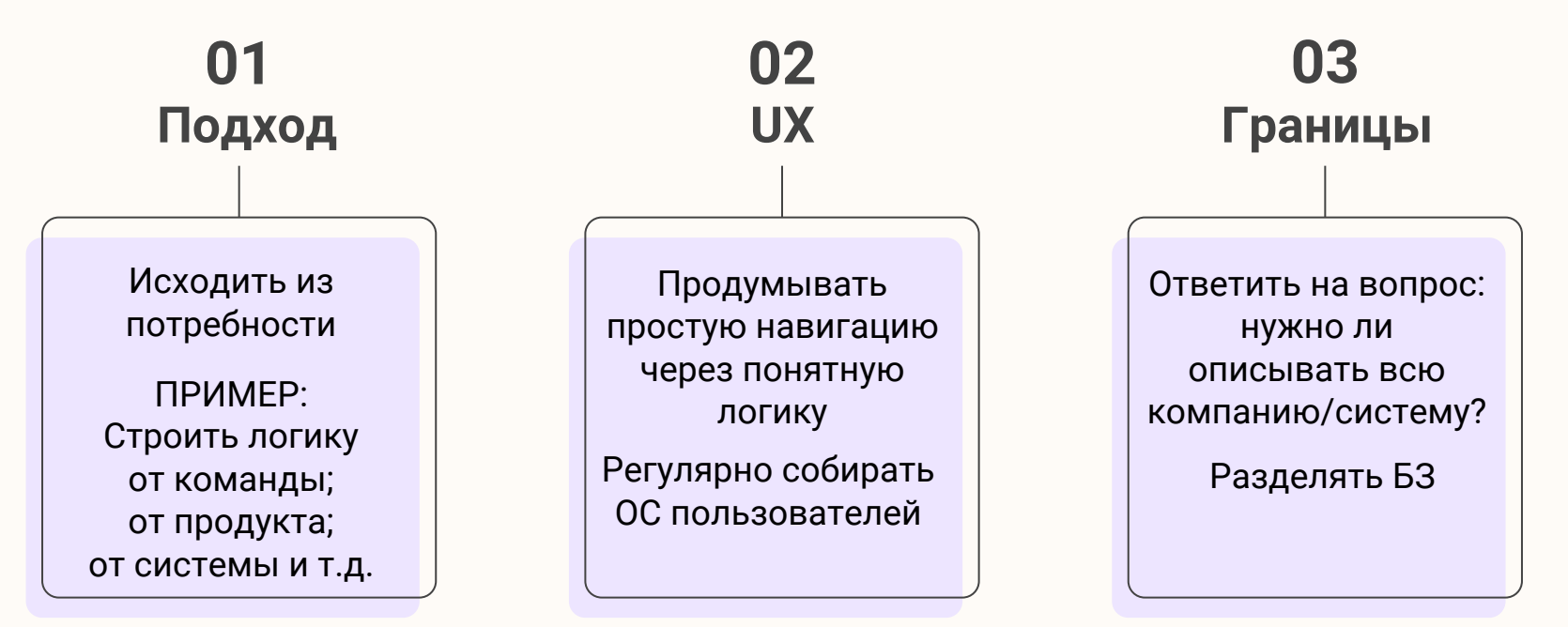

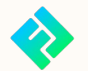

## **КТО И КАК УПРАВЛЯЕТ БАЗОЙ ЗНАНИЙ?**

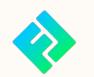

#### **Как управлять базой знаний**

### **01**

Распределить роли, на первых этапах можно ограничивать количество редакторов

### **02**

Важно развивать культуру управления БЗ в компании

### **03**

Нужны простые процессы

#### **04**

Непрерывно улучшать процессы, экспериментировать

### **05**

Назначить ответственных за информацию в БЗ

### **06**

Использовать таск трекеры для заявок в БЗ

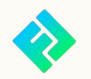

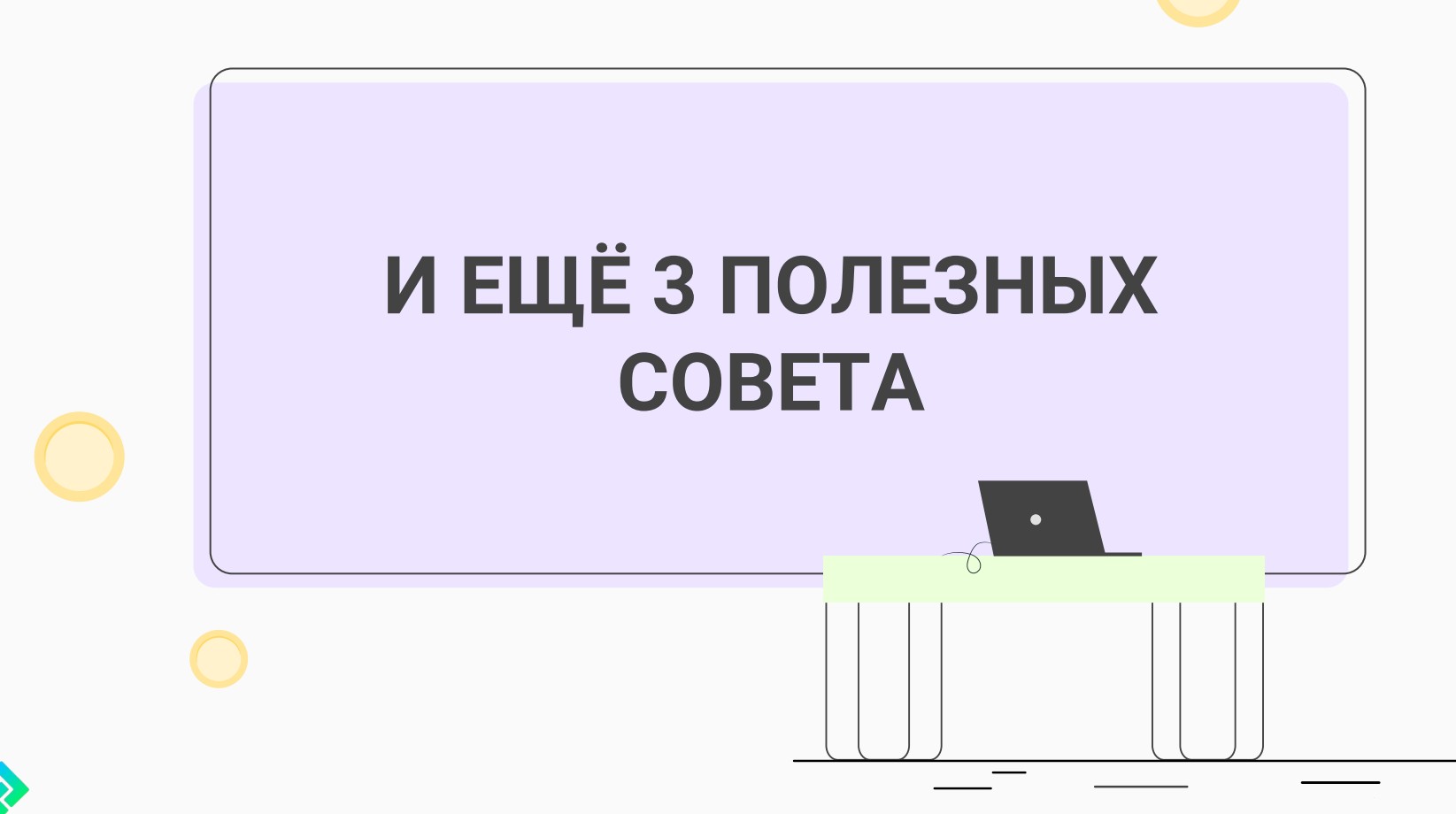

## КАК ИСКАТЬ ДАННЫЕ В БАЗЕ ЗНАНИЙ?

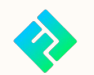

#### **Как настроить удобный поиск по базе знаний**

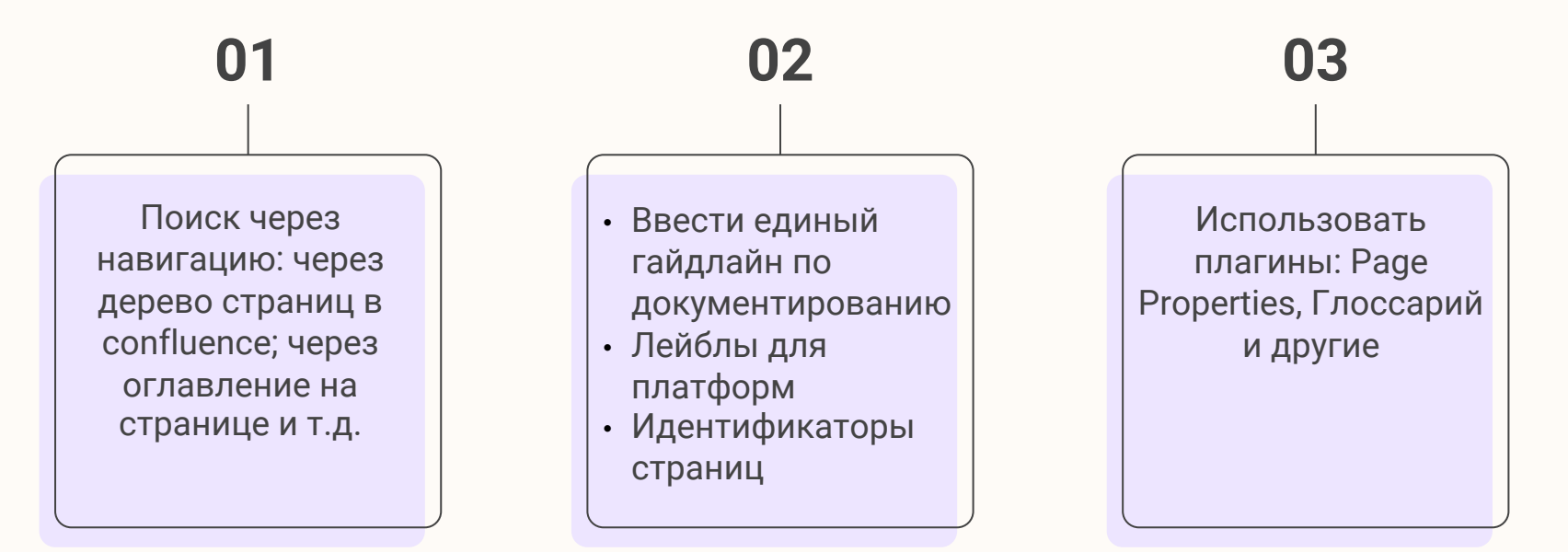

# ОНБОРДИНГ ЧЕРЕЗ БАЗУ ЗНАНИЙ

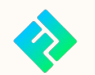

#### **Как помогать сотрудникам погружаться в компанию/продукт/команду?**

### **01**

Если это продукт, то в БЗ должны быть: карта экранов, user flow или cjm

### **03**

Если есть несколько БЗ, то их структура должна быть единообразной

### **05**

Добавлять инструкцию по работе с БЗ

### **02**

Если это процессы, то в БЗ должен быть видео-гайд

#### **04**

Если есть несколько БЗ, использовать перекрёстные ссылки

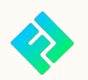

## КАКИЕ ИНСТРУМЕНТЫ ИСПОЛЬЗОВАТЬ?

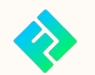

#### **Как подобрать инструмент?**

**01 02**

По потребностям:

- стоимость
- доступность
- лёгкий онбординг в инструмент
- требования компании
- требования безопасности
- пользователи

Не забывать про смежные инструменты:

- Figma,
- Swagger,
- TestIT,
- TaskTracker,
- Другие

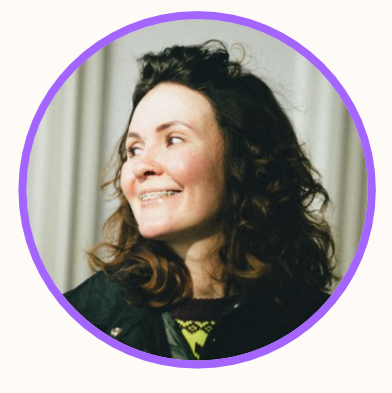

Про аналоги Confluence расскажет Наталья Леонова завтра

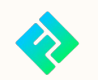

# СПАСИБО!

Чеклист по работе с базой знаний

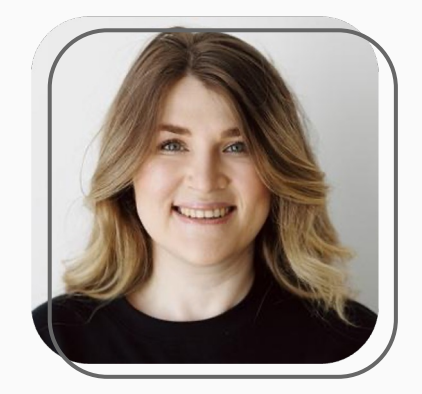

KoshelekTeam

t.me/@nastyamoskovkina

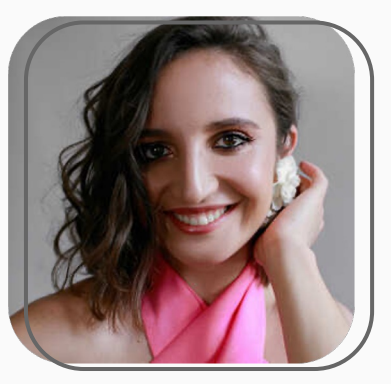

latech

t.me/@GnomKam

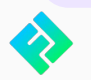